PAŃSTWOWY POWIATOWY INSPEKTOR SANITARNY

W GLIWICACH

*Pieczec panstwowego inspektora sanitarnego*

Załącznik do protokołu kontroli sanitarnej Nr 53. z dnia ...<sup>1</sup>0.00.2000

## **Ocena warunków zdrowotnych w pracowniach komputerowych w szkolach**

Uwaga: *wypelniajac zalacznik nalezy zaznaczyc wlasciwa odpowiedz odzwierciedlajaca stan faktyczny w czasie kontroli.*

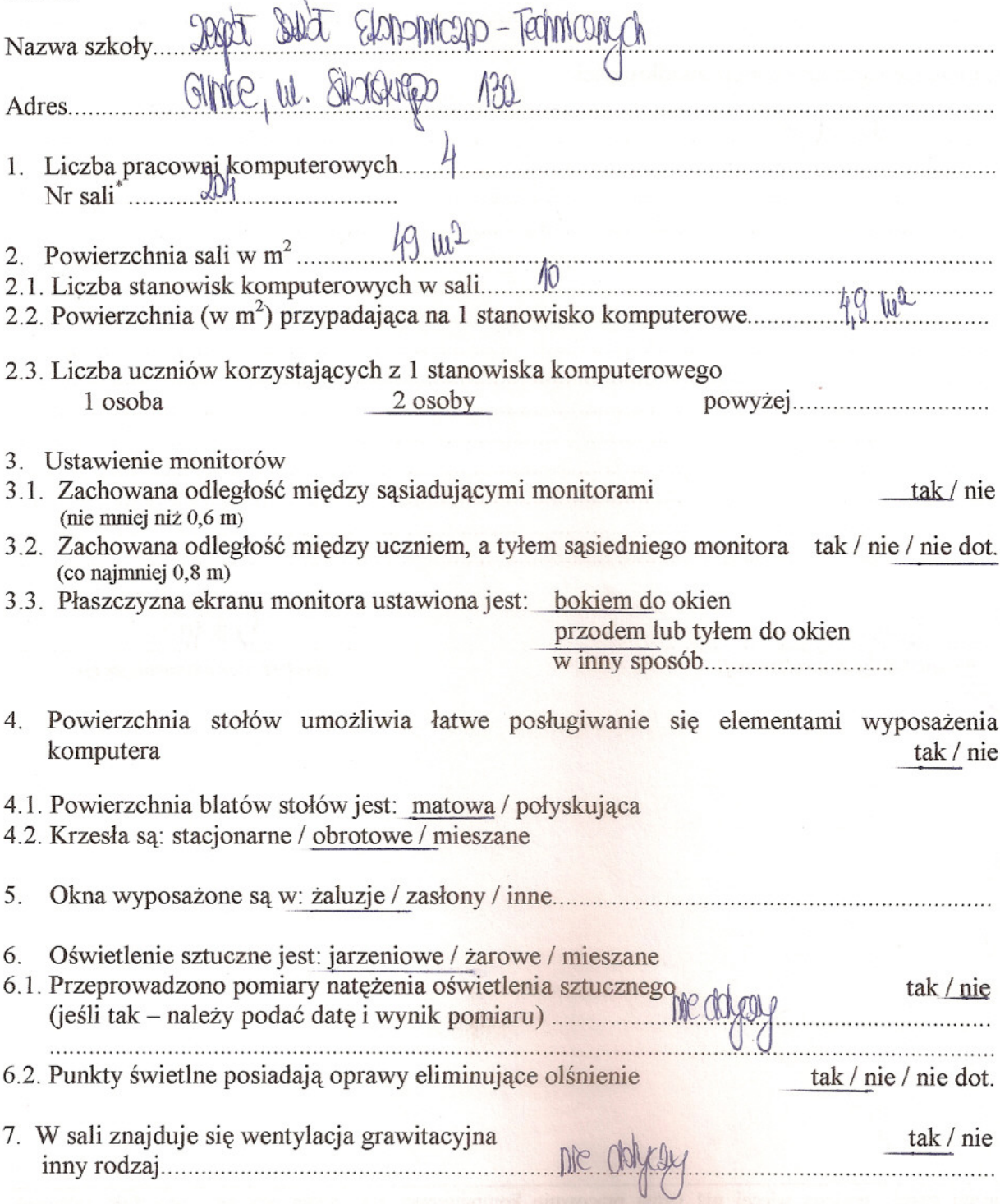

ZF/PK/HD/01/01/09 Data wydania: 2006-10-03 Strona:  $2(2)$ 

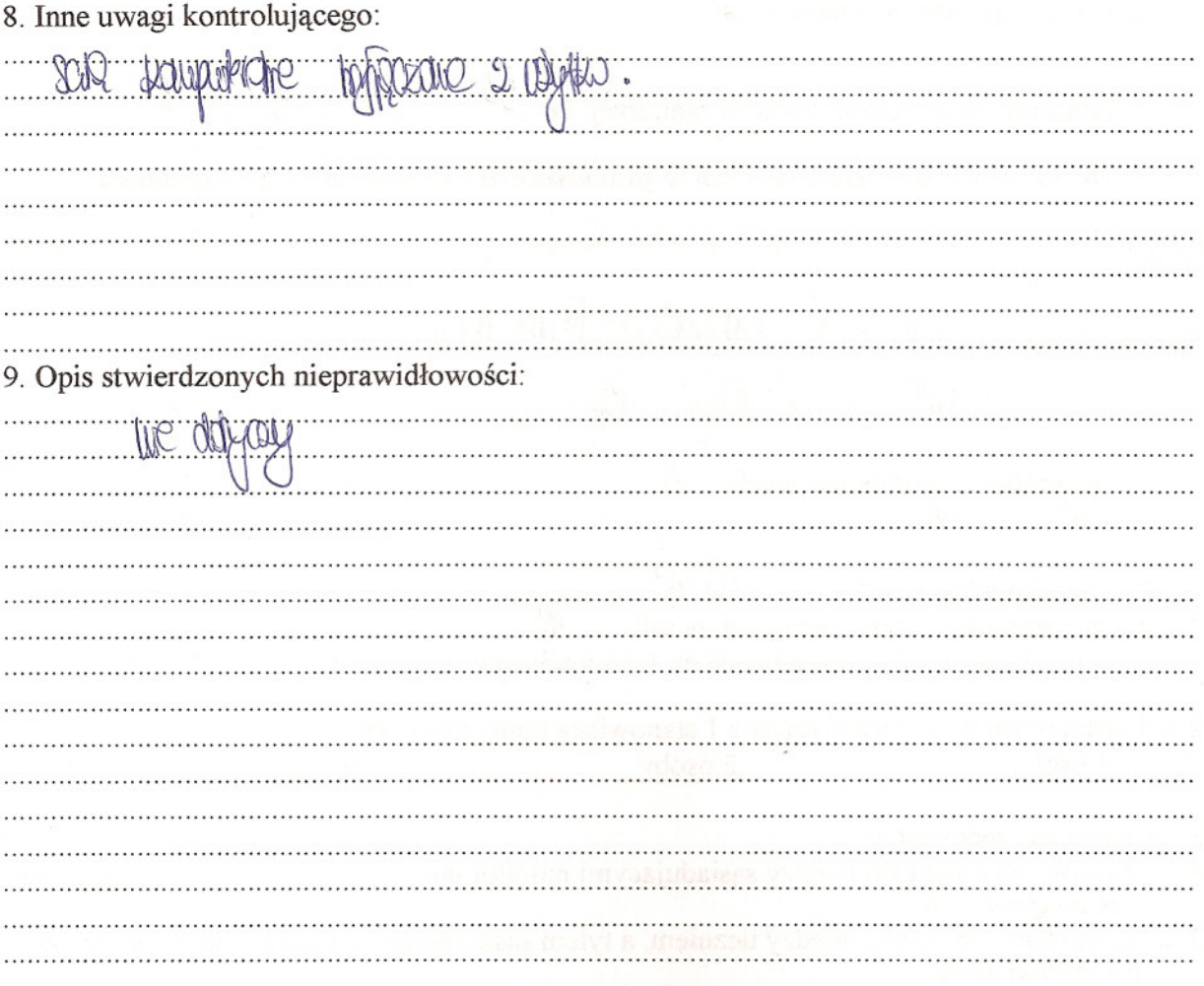

(podpis osoby kontrolowanej)

(podpis osoby kontrolującej)

"jeżeli szkoła posiada więcej niż jedną pracownię komputerową, do każdej pracowni wypełnić załącznik wpisując odpowiedni numer sali i zaznaczając właściwe odpowiedzi

PANSTWOWY POWIATOWY

INSPEKTOR SANITARNY

W GLIWICACH

*Pieczec panstwowego inspektora sanitarnego*

 $2000$ 

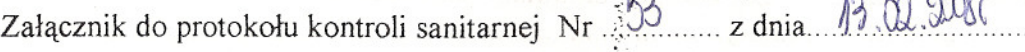

## **Ocena warunków zdrowotnych w pracowniach komputerowych w szkolach**

 $\mathcal{E}^{\bullet}$ 

Uwaga:. *wypelniajac zalacznik nalezy zaznaczyc wlasciwa odpo~edz odzwierciedlajaca stan faktyczny* <sup>w</sup> *czasie kontrolz.* ; :.:

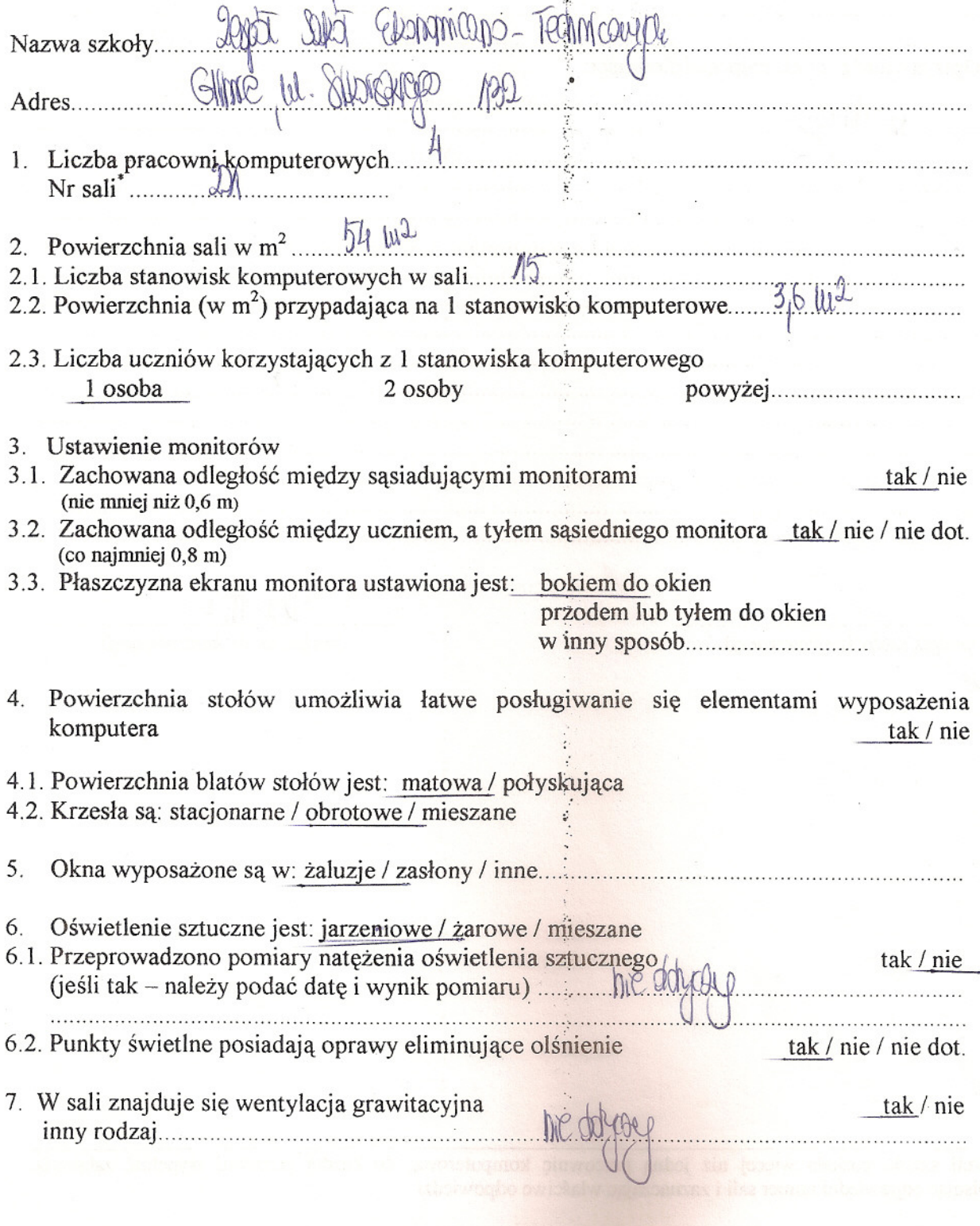

; ,.

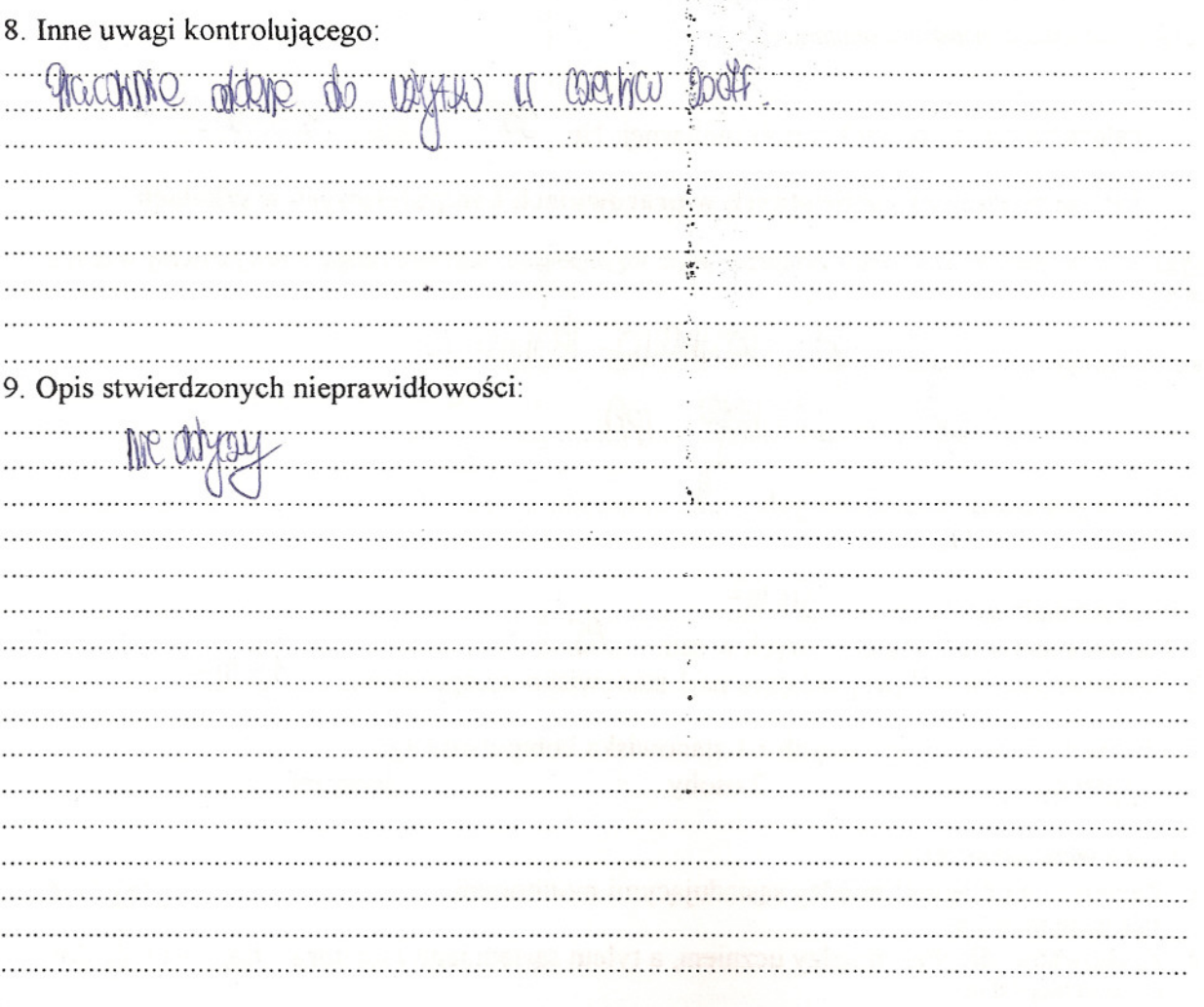

(podpis osoby kontrolowanej)

(podpis osoby kontrolującej)

jeżeli szkoła posiada więcej niż jedną pracownię komputerową, do każdej pracowni wypełnić załącznik wpisując odpowiedni numer sali i zaznaczając właściwe odpowiedzi

÷,

 $\ddot{\epsilon}$ 

小学生の あきかい (の) エンディング

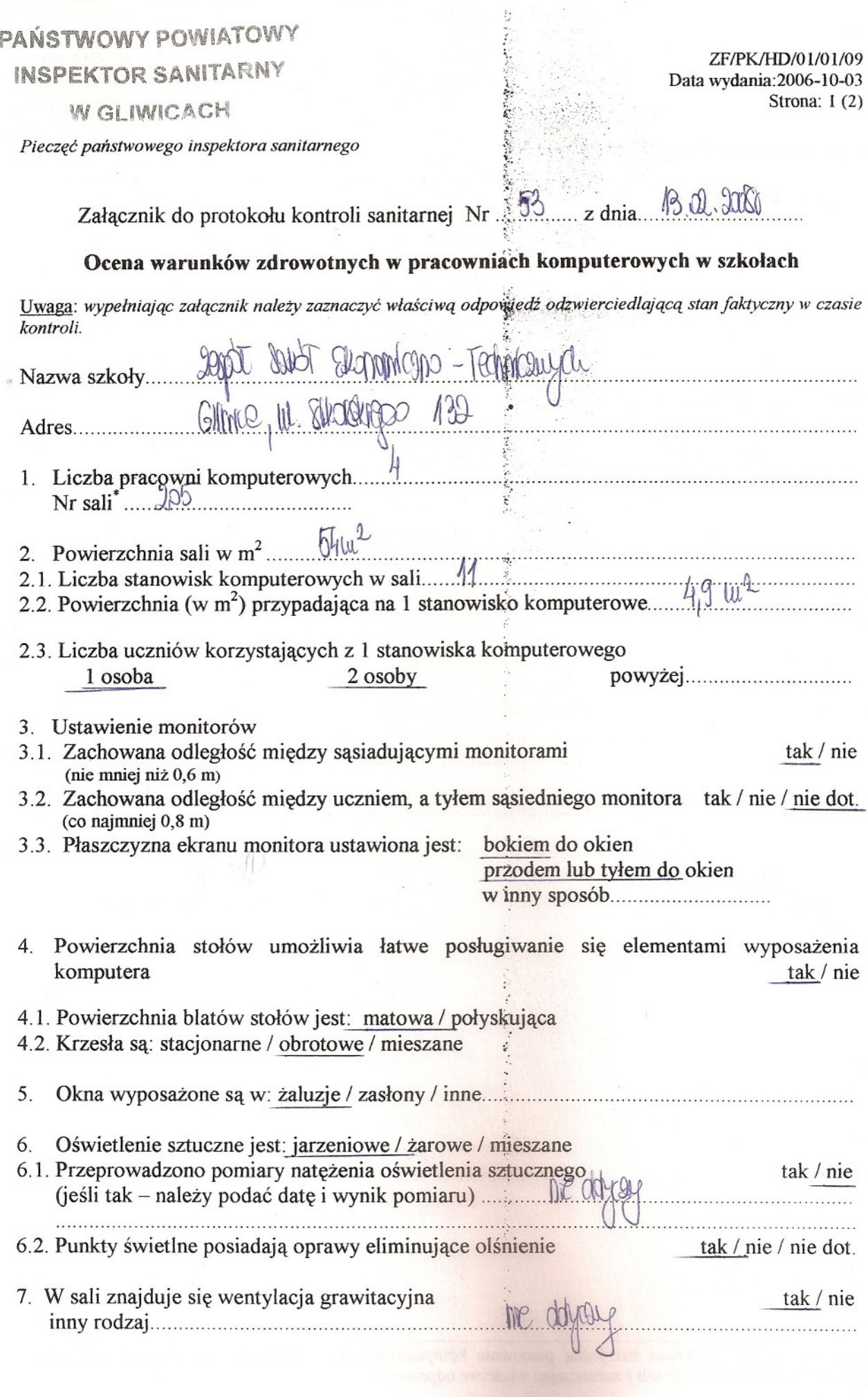

,-.

ZF/PK/HD/01/01/09 Data wydania: 2006-10-03 Strona:  $2(2)$ 

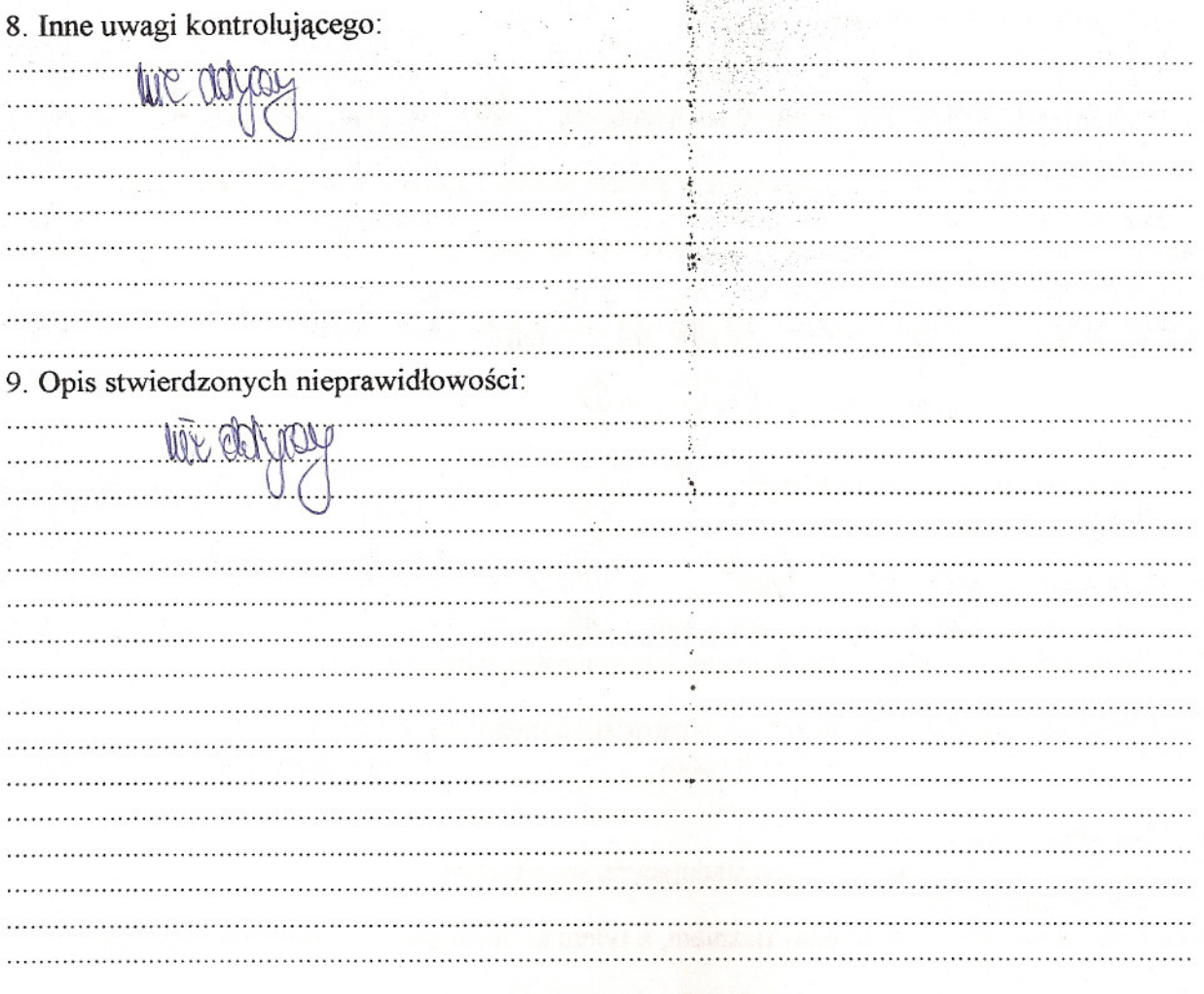

(podpis osoby kontrolowanej)

(podpis osoby kontrolującej)

jeżeli szkoła posiada więcej niż jedną pracownię komputerową, do każdej pracowni wypełnić załącznik wpisując odpowiedni numer sali i zaznaczając właściwe odpowiedzi

chineelistic

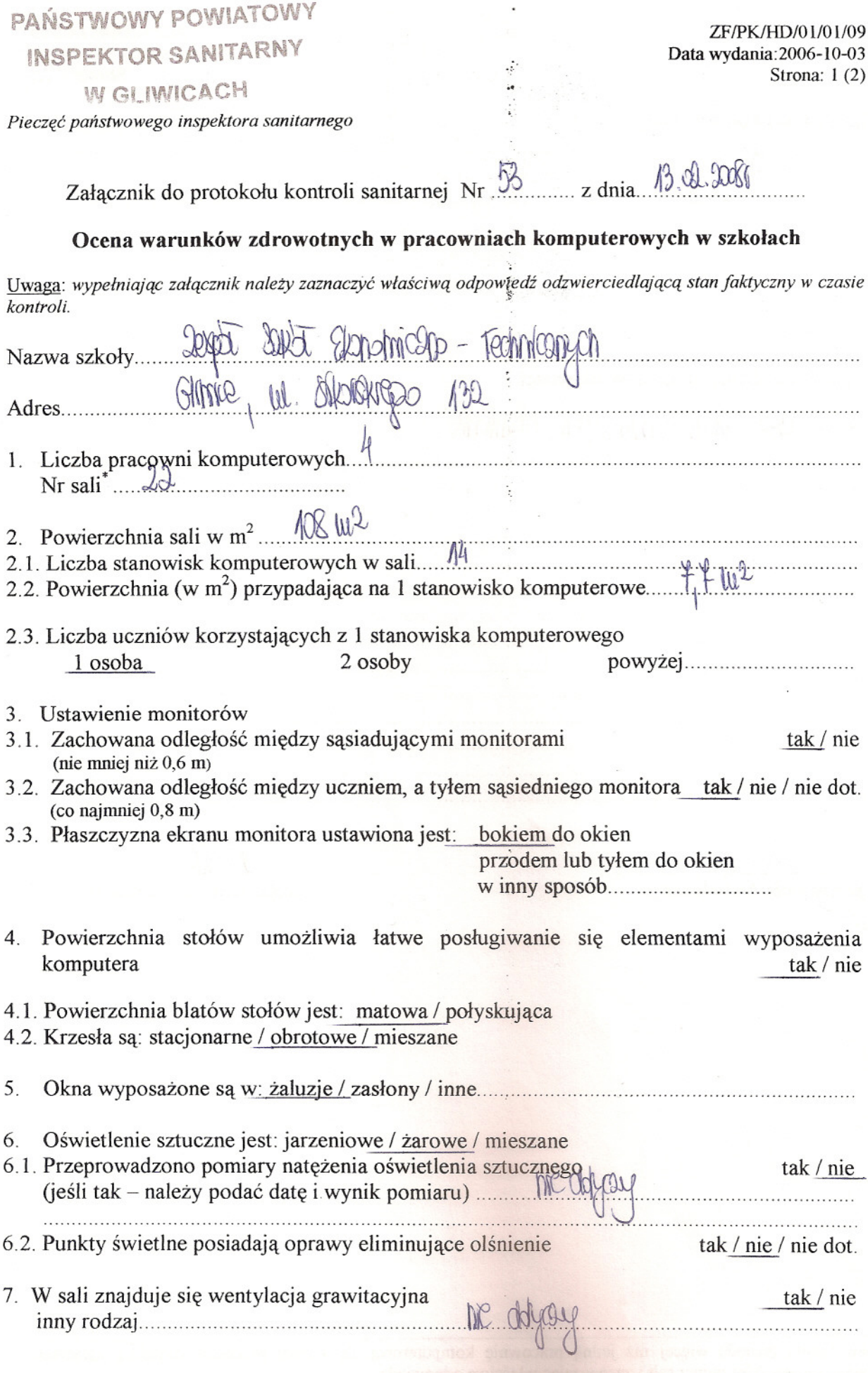

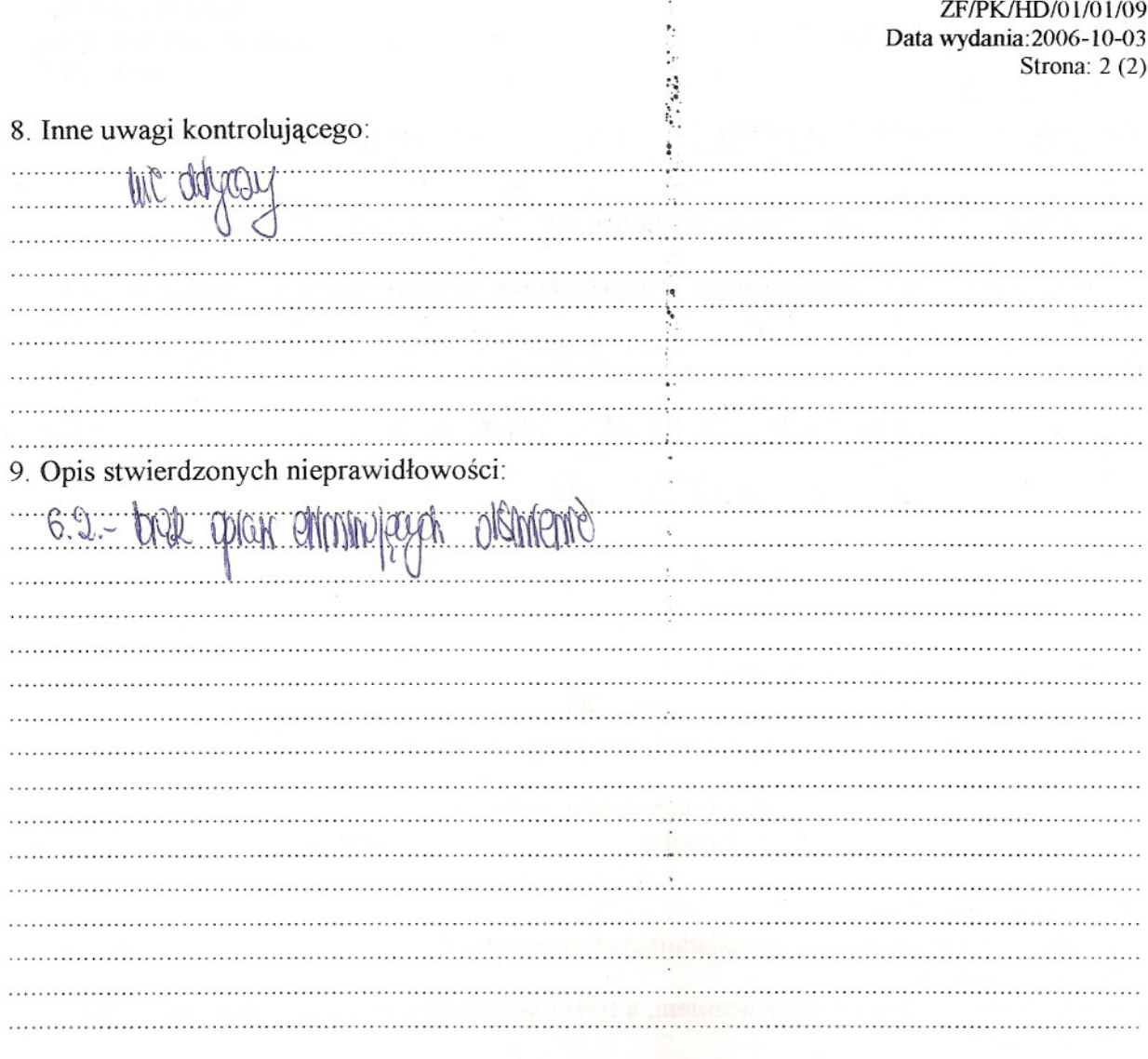

(podpis osoby kontrolowanej)

................... ~~ .

*(podpis osoby kontrolujacej)*

'jezeli szkola posiada wiecej niz jedna pracownie komputerowa, do kazdej pracowni wypelnic zalacznik wpisujac odpowiedni numer sali i zaznaczajac wlasciwe odpowiedzi

 $\epsilon$